**Bsnl Gprs Manual [Settings](http://docs.manualsget.com/to.php?q=Bsnl Gprs Manual Settings For Mobile) For Mobile** >[>>>CLICK](http://docs.manualsget.com/to.php?q=Bsnl Gprs Manual Settings For Mobile) HERE<<<

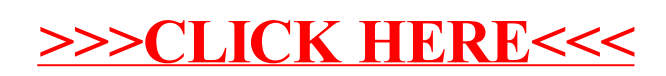